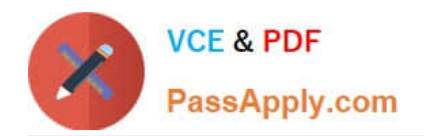

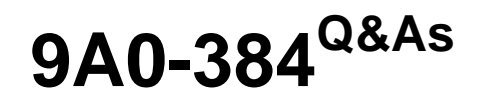

Adobe Experience Manager 6 Developer Exam

# **Pass Adobe 9A0-384 Exam with 100% Guarantee**

Free Download Real Questions & Answers **PDF** and **VCE** file from:

**https://www.passapply.com/9a0-384.html**

100% Passing Guarantee 100% Money Back Assurance

Following Questions and Answers are all new published by Adobe Official Exam Center

**C** Instant Download After Purchase **83 100% Money Back Guarantee** 365 Days Free Update

800,000+ Satisfied Customers

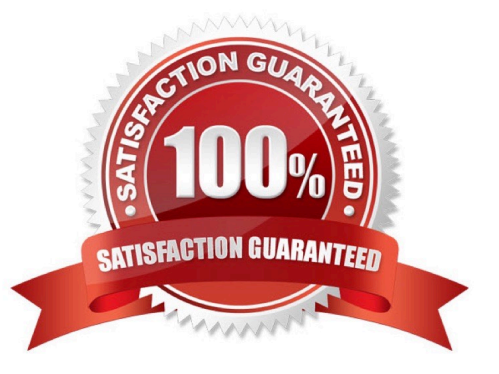

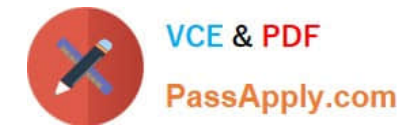

#### **QUESTION 1**

Which statement about the usage of declarative services while creating an OSGi component is true?

- A. ©Property annotation is used to reference to other services from the component by component runtime
- B. ©Reference annotation is optional and used to define properties available to the component
- C. ©Component annotation is the only required annotationand missing which will NOT declare the class as component
- D. ©Service annotation is required and describes which service Interface Is served by the component

Correct Answer: C

http://felix.apache.org/documentation/subprojects/apache-felix-maven-scr-plugin/scr- annotations.html

#### **QUESTION 2**

Which Maven plugin allows direct installation of the bundle into AEM?

- A. maven-sling-plugin
- B. maven-scr-plugin
- C. maven-bundle-plugin
- D. maven-javadoc-plugin
- Correct Answer: D

http://docs.adobe.com/docs/en/cq/5-6-1/developing/developmenttools/how-to-build-aem-projects- using-apachemaven.html

#### **QUESTION 3**

When installing Internet Information Services, which Application Development Feature needs to be enabled to work with the AEM Dispatcher?

- A. ISAPI Filters
- B. Server-Side Includes
- C. CGI
- D. ISAPI Extensions

Correct Answer: A

https://docs.adobe.com/docs/en/dispatcher/disp-install.html

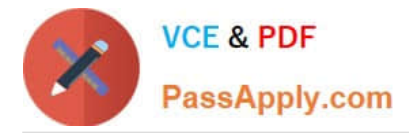

# **QUESTION 4**

Which three statements are true when an AEM author instance is started in debug mode? (Choose three.)

A. When AEM starts in debug mode, it does not force JVM to fork a separate process.

B. AEMstarts with -Xdebug option (e.g;java -Xdebug -Xnoagent -Djava.compiler=NONE - Xmnjdwp:transport=dt\_socket,server=y,suspend=n/address=30303–jaraem6~autbor-p4502).

C. AEM starts with an option -debug (e.g; Java -jaraem6-author-p4502 -debug 30303) from command line.

D. When AEM starts in debug mode, it forces JVM to fork a process.

Correct Answer: ACD

http://docs.adobe.com/docs/en/aem/6-0/deploy/custom-standalone-install.html

#### **QUESTION 5**

You are logged in as userA and you are impersonating userB. How are your activities logged in the access.log?

- A. The logged userld is "userB impersonated by userA"
- B. The logged userld is "userA on behalf of userB"
- C. The logged userld is "userB"
- D. The logged userld is "userA"

Correct Answer: C

# **QUESTION 6**

Which jar name can NOT be used to install an AEM publish instance?

- A. aem-publish-p4503, jar
- B. cq5-publish-4505, jar
- C. cq5-publish-4503, jar
- D. cq5-publish\_4503, jar
- Correct Answer: C

http://docs.adobe.com/docs/en/cq/5-6-1/getting\_started/download\_and\_startworking.html

# **QUESTION 7**

Which statement regarding an AEM instance started with author run-mode is correct?

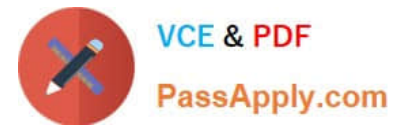

- A. Author run-mode CANNOT be used to preview a website,
- B. The side-kick does NOT appear in the author mode,
- C. The run-mode can be changed to publish after installation,
- D. The run-mode CANNOT be changed to publish after installation.

Correct Answer: C

http://docs.adobe.com/docs/en/cq/5-6-1/deploying/configure\_runmodes.html

#### **QUESTION 8**

What is the correct way to use clientlibs with Sightly?

#### A.

# B.

Correct Answer: D

http://blogs.adobe.com/experiencedelivers/experience-management/sightly-clientlibs/

# **QUESTION 9**

Which property is deprecated while resolving a template (T) that can be used as a template for page (P)?

- A. cq:allowedTemplates property of the jcr:contentsubnode of P or an ancestor of P
- B. allowedPaths property of T
- C. allowedParents property of T
- D. allowedChildren property of the template of P

Correct Answer: A

http://docs.adobe.com/docs/en/cq/5-6-1/developing/templates.html

# **QUESTION 10**

Which three AEM jar names will start AEM in author mode? (Choose three.)

- A. quickstart-4502.jar
- B. cq5-author-p4502.jar
- C. aem-publish.jar
- D. cq5-author-4502.jar

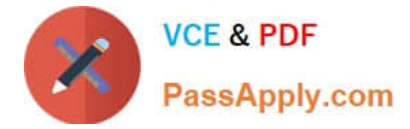

Correct Answer: BCD

http://docs.adobe.com/docs/en/cq/5-6-1/getting\_started/download\_and\_startworking.html

[9A0-384 Practice Test](https://www.passapply.com/9a0-384.html) [9A0-384 Study Guide](https://www.passapply.com/9a0-384.html) [9A0-384 Braindumps](https://www.passapply.com/9a0-384.html)